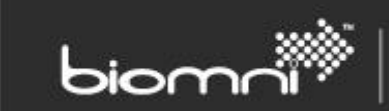

SOFTWARE. ESSENTIALLY DIFFERENT.

# **System Settings List**

## **Front Office 9.5**

Please note: the site license determines which System Configuration Settings and Access Rights will apply.

#### www.biomni.com

Biomni Limited, Aldwych House, 71-91 Aldwych WC2B 4HN T: +44 (0) 20 7557 4200 E: info@biomni.com Biomni™ is a Registered Trademark. Company registered in the UK Reg. No. 3699583 VAT Reg. No. 743 5349 25

# **Contents**

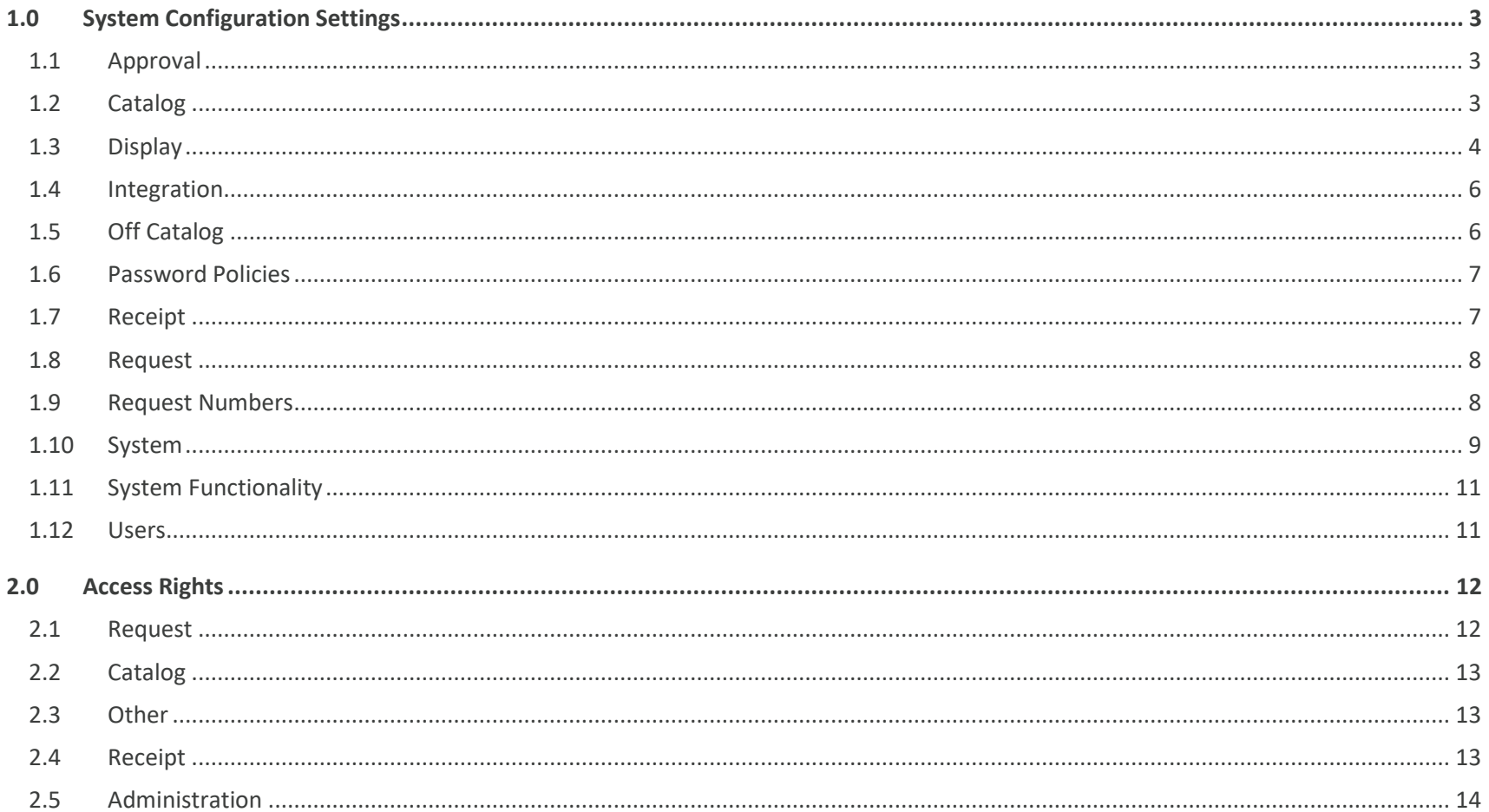

# <span id="page-2-2"></span>**1.0 System Configuration Settings**

<span id="page-2-1"></span><span id="page-2-0"></span>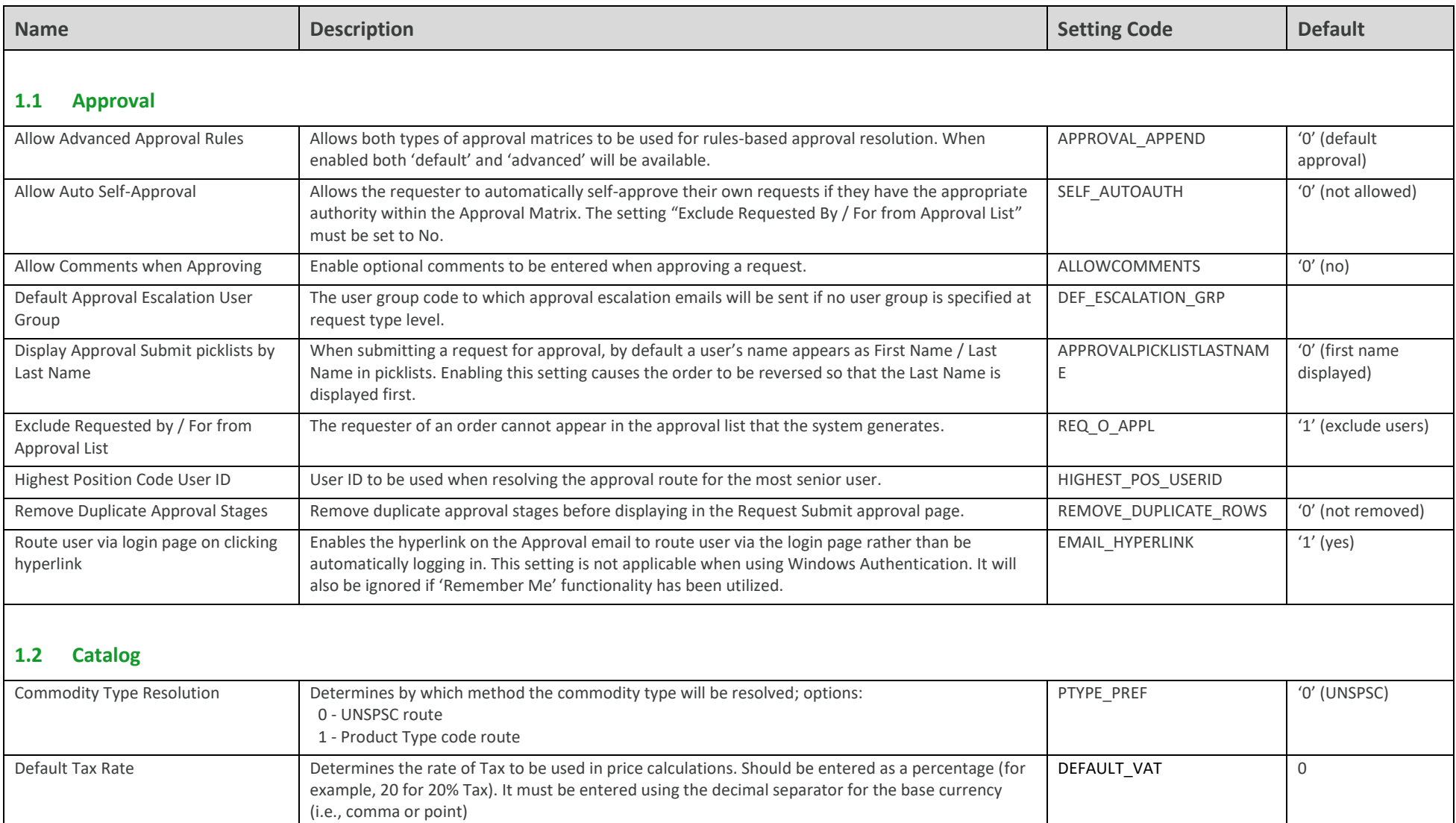

<span id="page-3-0"></span>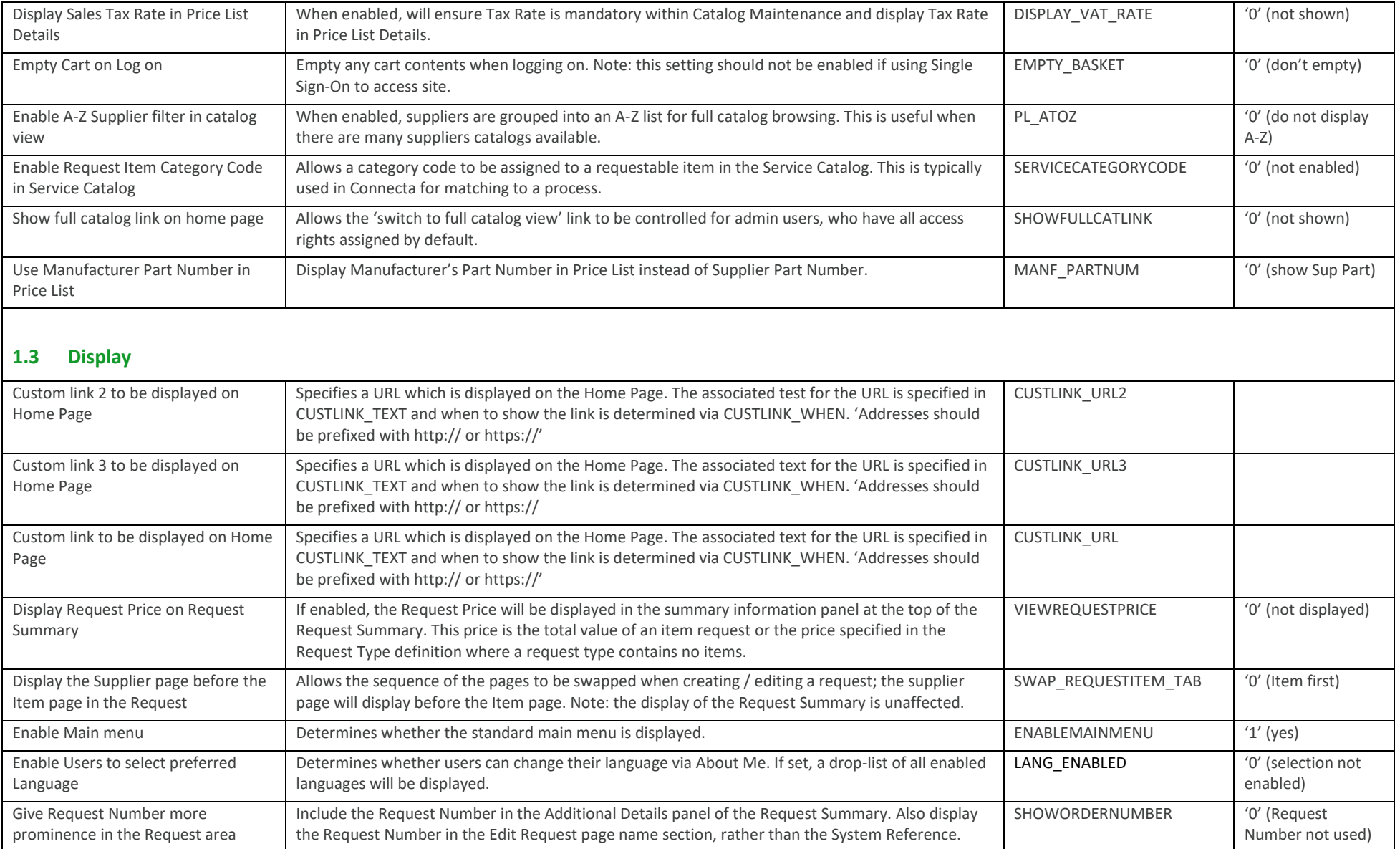

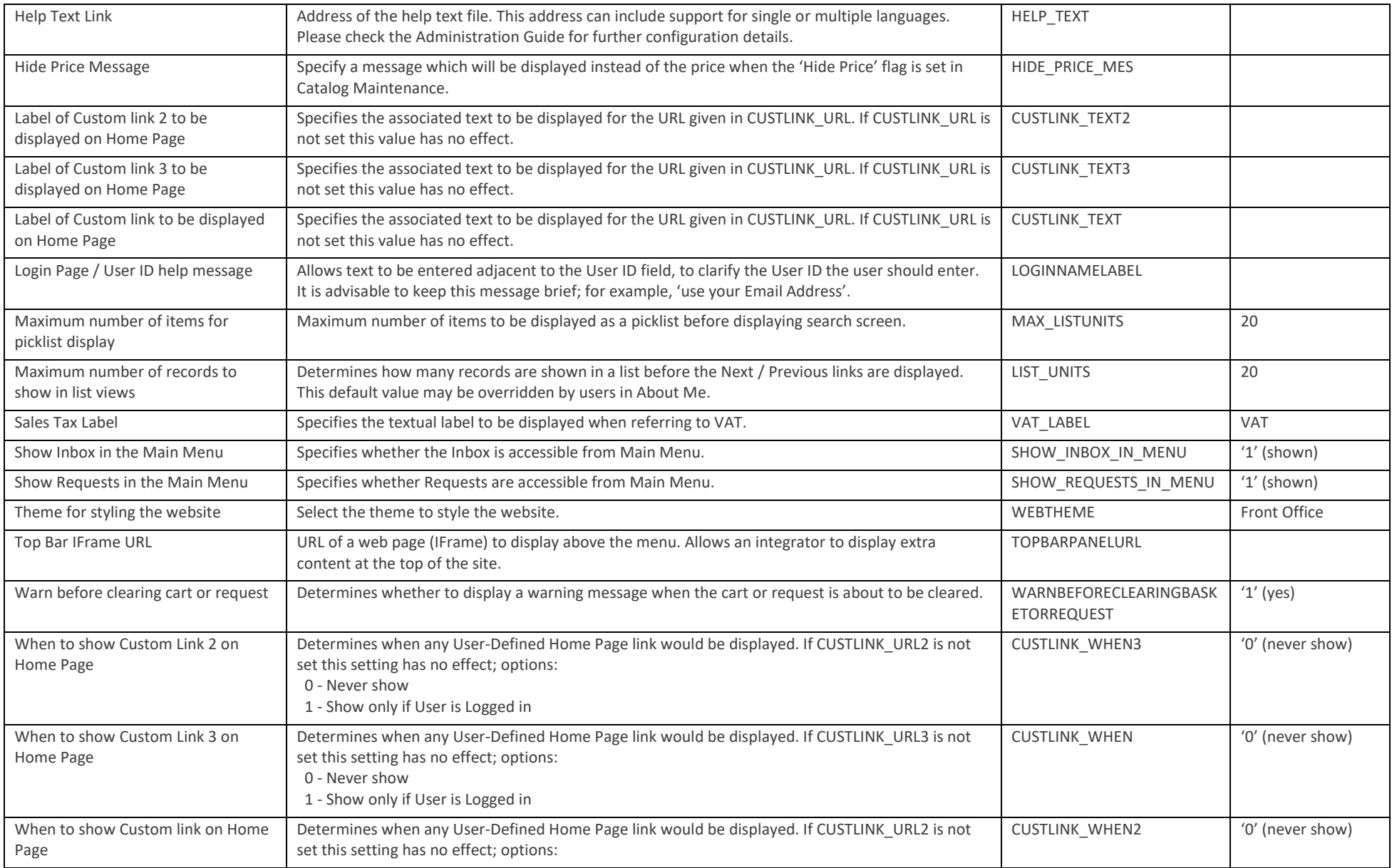

<span id="page-5-0"></span>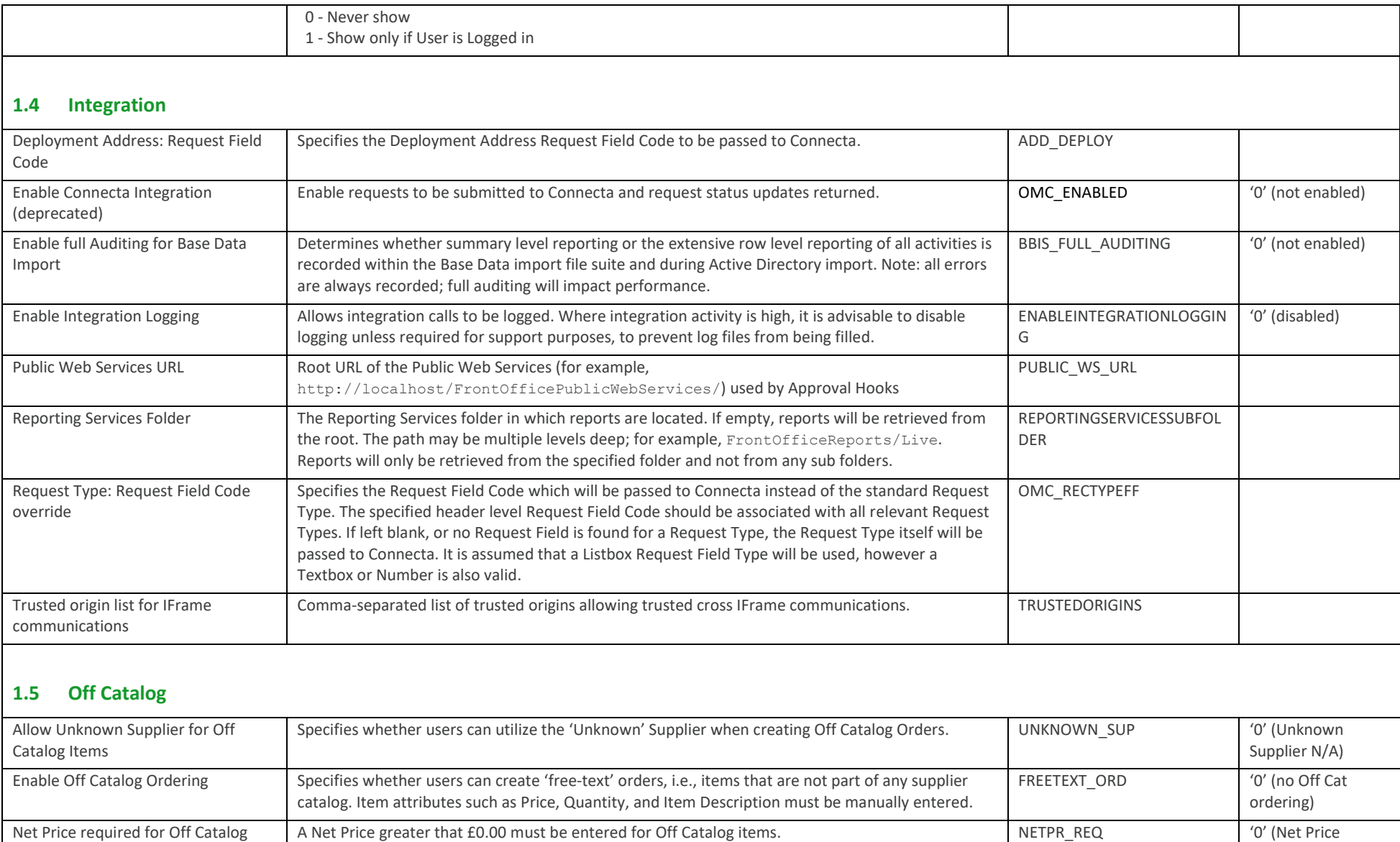

<span id="page-5-1"></span>Items

optional)

<span id="page-6-1"></span><span id="page-6-0"></span>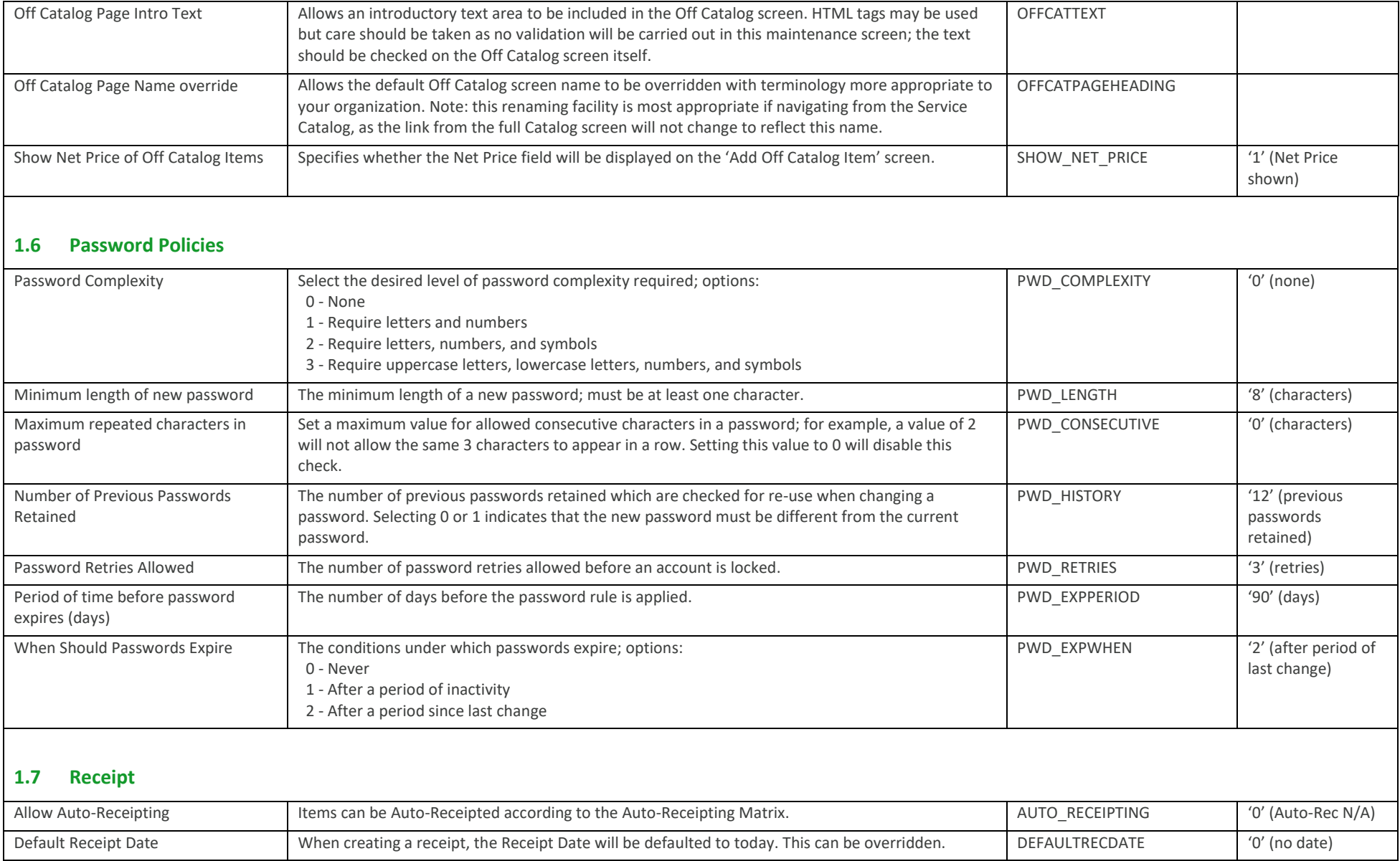

<span id="page-7-1"></span><span id="page-7-0"></span>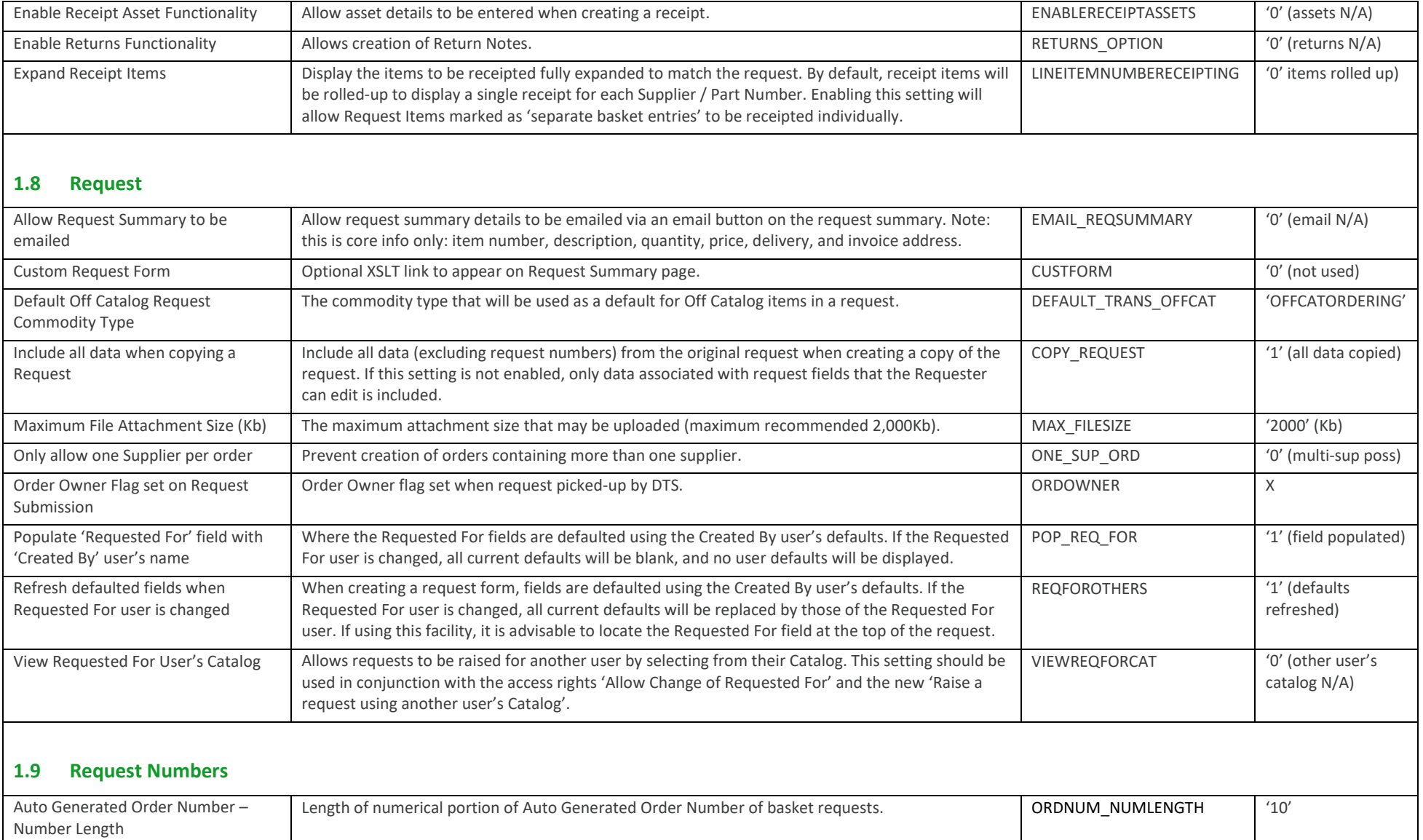

<span id="page-8-0"></span>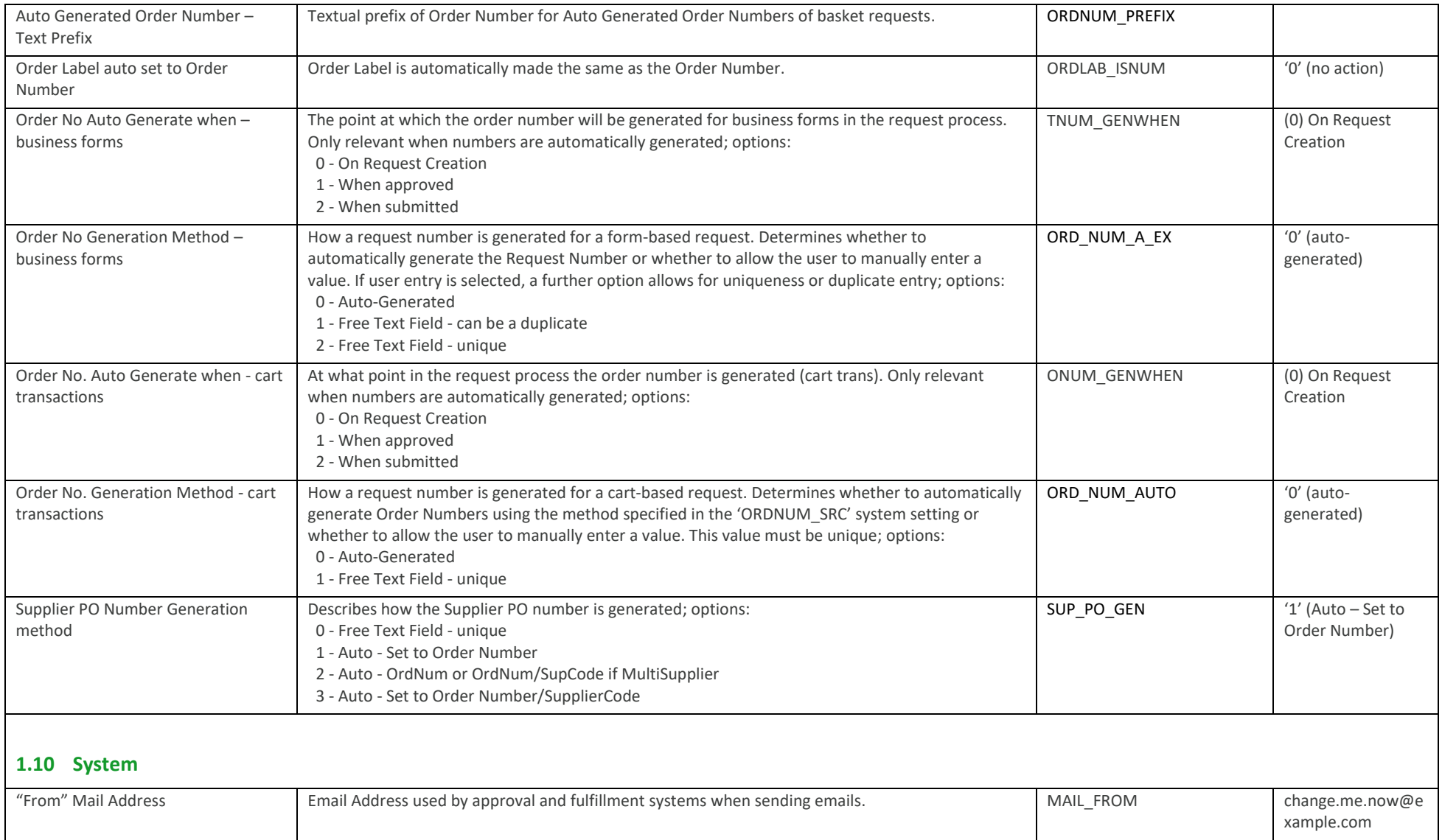

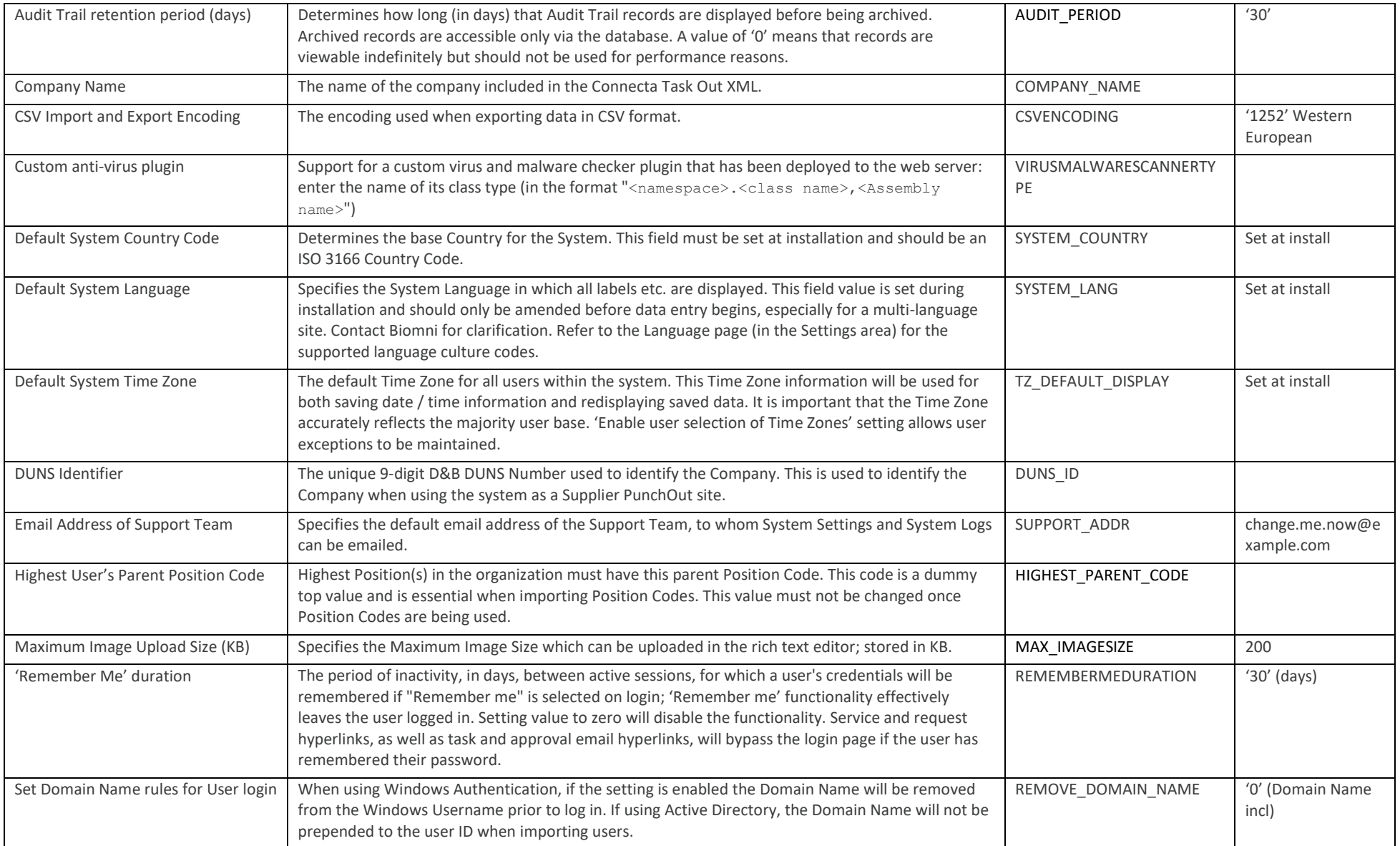

<span id="page-10-0"></span>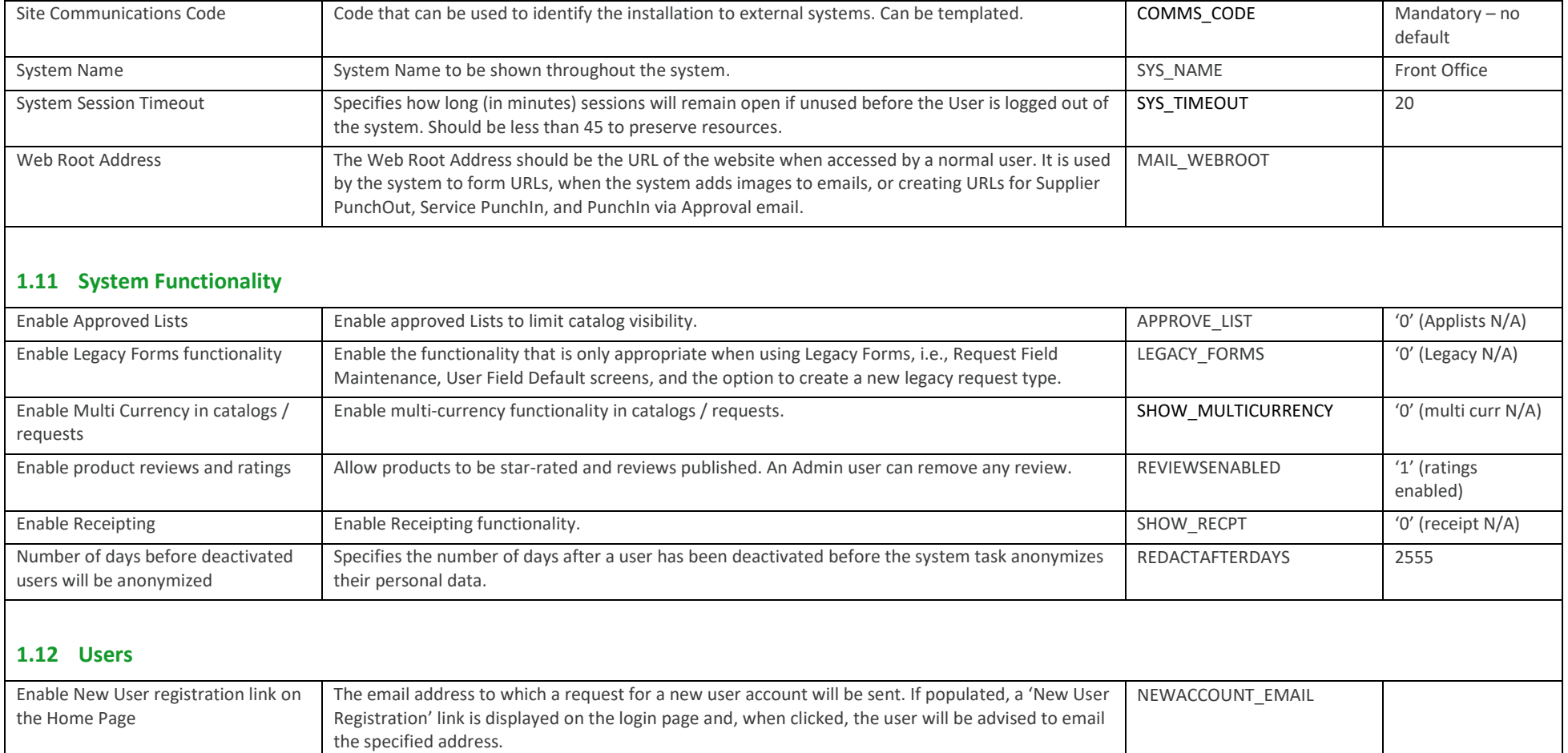

<span id="page-10-1"></span>Enable User selection of Time Zones Allow users to select an alternative Time Zone to the system default display Time Zone. TZ\_USER\_ENABLED '0' (no user TZ

adjust)

# <span id="page-11-1"></span>**2.0 Access Rights**

<span id="page-11-0"></span>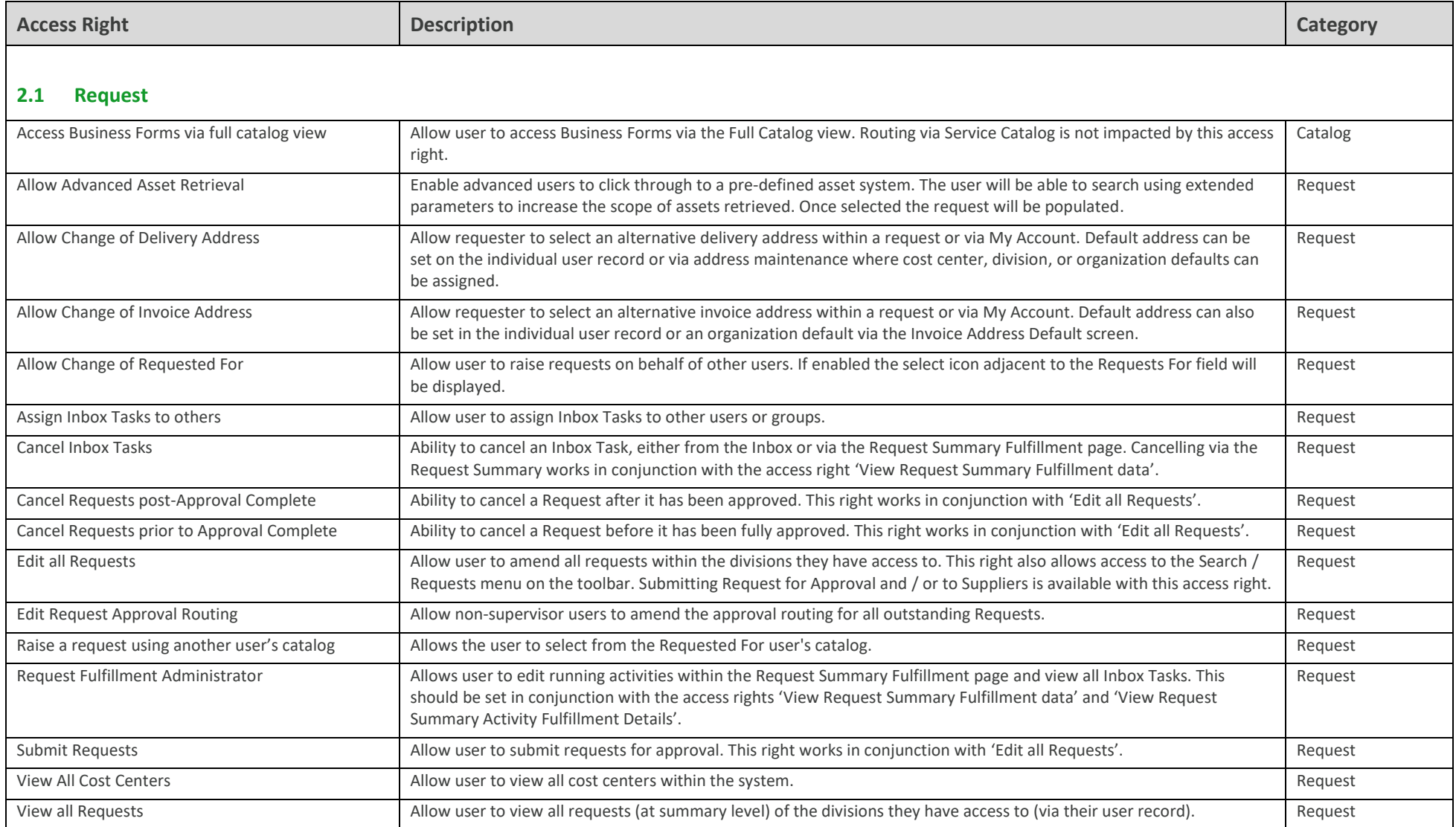

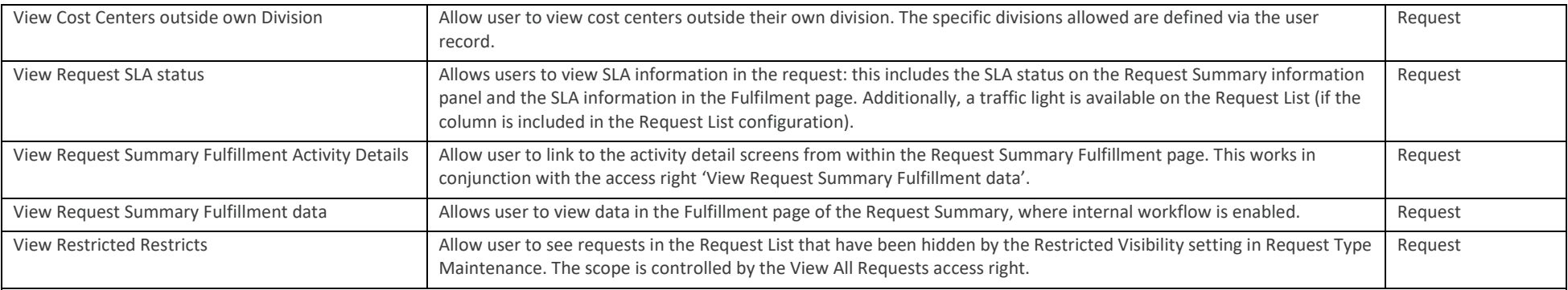

### <span id="page-12-0"></span>**2.2 Catalog**

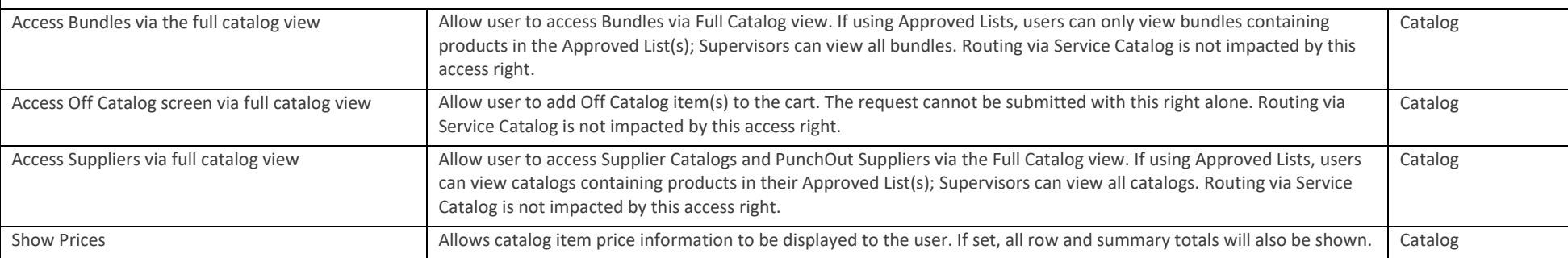

#### <span id="page-12-1"></span>**2.3 Other**

<span id="page-12-2"></span>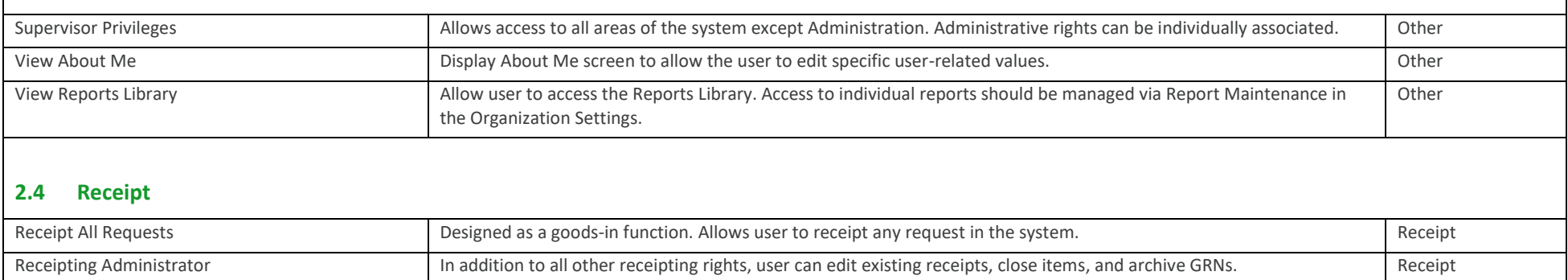

## <span id="page-13-0"></span>**2.5 Administration**

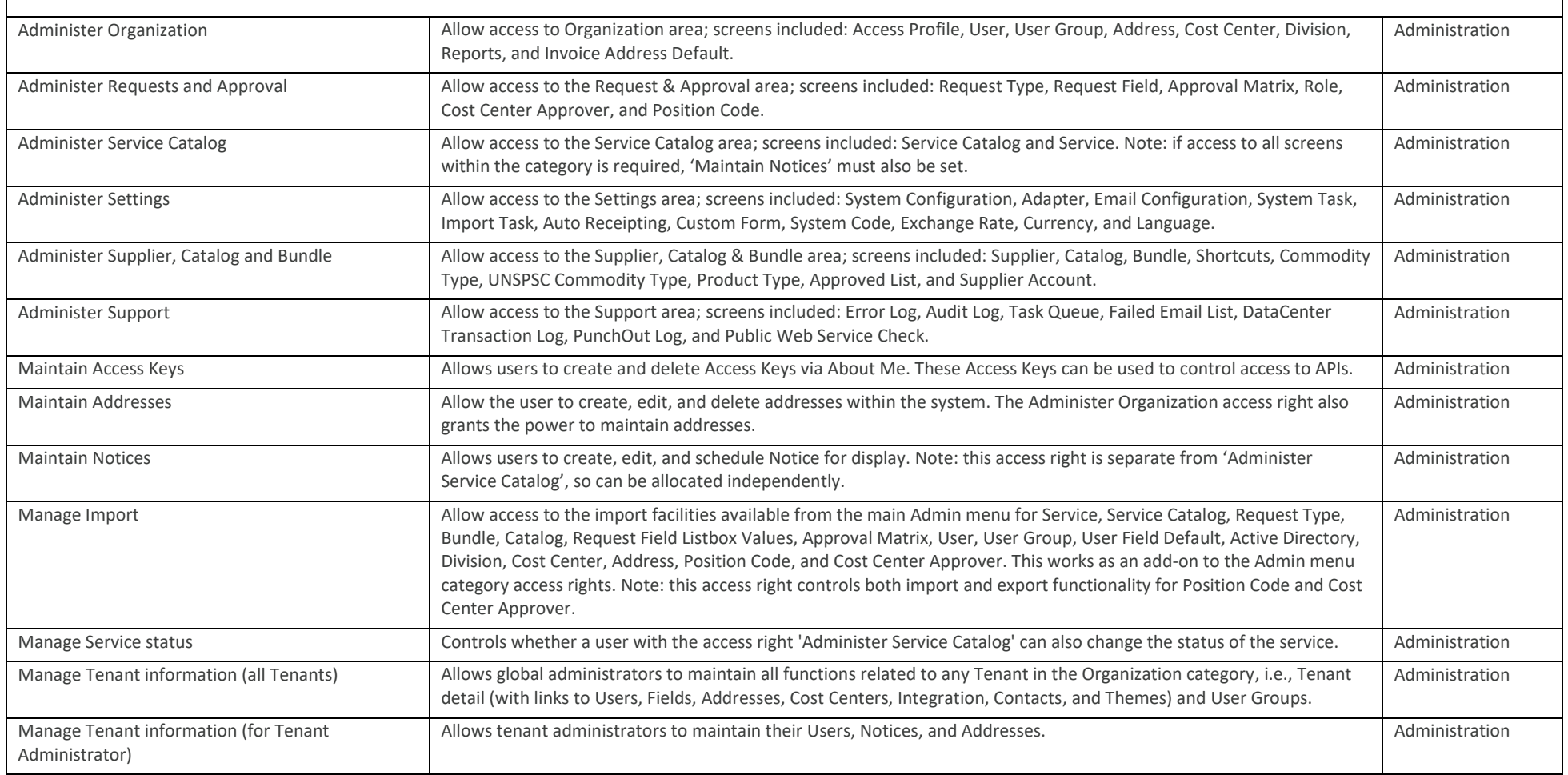